# Policies and Procedures Training

**UTD Procurement Management** 

# What is Procurement Management?

- Formed in 1996 as part of a reengineering effort designed to streamline and increase effectiveness of the member departments
- Originally comprised of Purchasing, Accounts Payable, Travel, Central Stores, Receiving and Property Administration
- Purchasing Card added in 1998; Mail
   Services added in 2004, Print Shop and

#### What this session will cover

- The different sections of Procurement
   Management, and their respective duties
- Policies and Procedures that will affect you as you attempt to secure goods and services
- An introduction to the various forms used to make purchases, payments, and reimbursements

| Department                     | Head              | Phone | Fax  | Email   |
|--------------------------------|-------------------|-------|------|---------|
| Assistant<br>Vice<br>President | Pete<br>Bond      | 2301  | 2348 | pbond   |
| Purchasing                     | Paul<br>Watson    | 2307  | 2348 | pwatson |
| Purchasing<br>Card             | Christy<br>Baxter | 2633  | 2348 | baxterc |

| Department           | Head            | Phone | Fax  | Email   |
|----------------------|-----------------|-------|------|---------|
| Accounts<br>Payable  | Gina<br>Niemann | 2609  | 2348 | ginan   |
| Travel               | Trudy<br>Muller | 2606  | 2348 | trudy   |
| Central<br>Receiving | Jerry<br>Porter | 2427  | 2434 | jporter |
| Mail<br>Services     | Jay Carter      | 2319  | 2434 | carterj |

| Department            | Head              | Phone | Fax  | Email          |
|-----------------------|-------------------|-------|------|----------------|
| Property<br>Admin.    | David<br>Routzahn | 6421  | 2434 | dxr056000      |
| Print Shop            | Gary Haag         | 2264  | 6510 | garyh          |
| Auxiliary<br>Services | Larry Hoke        | 2282  | 2348 | larry.<br>hoke |

You can also reach a departmental supervisor by sending email to the following easy-to-remember addresses:

purchasing@utdallas.edu

accountspayable@utdallas.edu

travel@utdallas.edu

receiving@utdallas.edu

mail@utdallas.edu

property@utdallas.edu

### Important Things to Know

- UTD is part of the State of Texas, and must exercise fiscal responsibility when dealing with taxpayer and tuition dollars. Adherence to our policies and procedures is vital to this goal.
- Even if your department has delegated purchasing authority, ONLY the Senior Vice President for Business Affairs and the AVP for Procurement Management are authorized to sign contracts or agreements.

### Important Things to Know

- Only the Procurement Management
  Office is authorized to collect
  competitive bids from vendors. Feel
  free to get a single quote for estimation
  purposes, but only we can initiate the
  actual bidding process.
- Any requests for purchase or payment against a contract/grant account (6xxxxx) must also be approved by the Contract/Grant Accounting Office, AD37.

#### The Purchasing Cycle

- Department perceives need for product/service
- Purchasing department acquires product/service if delegated purchasing methods cannot be used
- Property tags qualifying products as they arrive
- Receiving coordinates shipments and delivers products to department
- Accounts Payable processes invoices for payment
- AVP for Procurement Management coordinates all departments to ensure smooth operation

### Purchasing

 Is responsible for overseeing the purchase of all goods and services as required by the University

 Is responsible for monitoring the use of delegated purchasing methods to ensure compliance with UTD policy and State law

## Delegated Purchasing Methods

#### **Petty Cash**

When a purchase is for less than \$50, an authorized employee can buy the item with his/her own money and then seek reimbursement. Take a properly completed and signed **Request for** Payment/Reimbursement of Business Expense form to the Bursar's office, along with the original receipt.

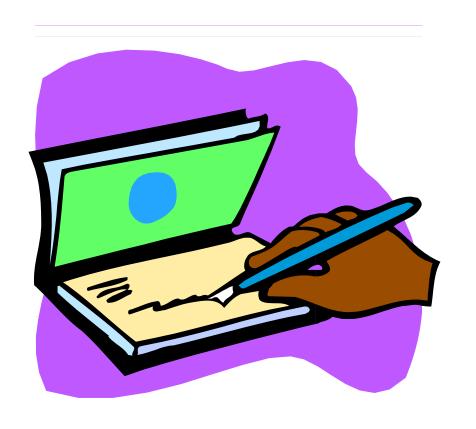

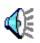

### Delegated Purchasing Methods

#### **Small Order System (SOS)**

Certain departments have SOS
Purchase Orders, which can be used for purchases under \$500
at any vendor that will accept a
UTD Purchase Order. The
SOS must be properly signed,
and the blue and green copies
must be sent to Procurement
(AD34) within 48 hours of
making the purchase.

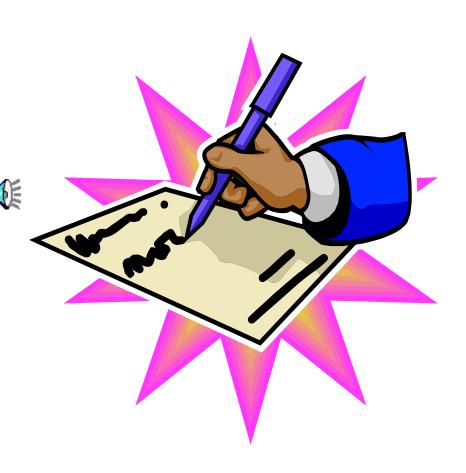

### Delegated Purchasing Methods

#### **Purchasing Card**

Authorized individuals may be granted a University
Purchasing Card (MasterCard)
to use when making purchases up to \$1000. Cardholders must complete a training session and submit all activity statements in a timely manner.

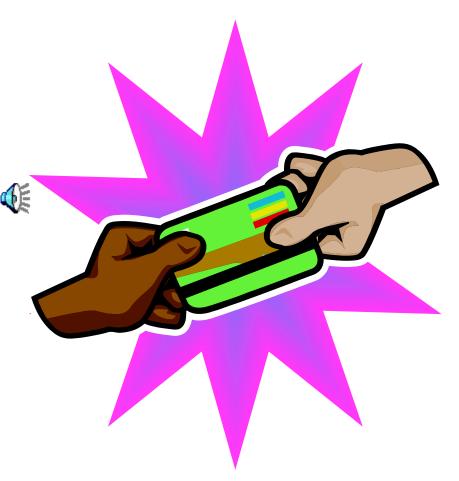

### Standard Purchasing Method

If none of the delegated methods are available to you, or if the ones available are insufficient to make the purchase you desire, prepare a *Purchase Requisition* and send it to Procurement Management at AD34. One of our buyers will process the order on your behalf, soliciting competitive bids if necessary.

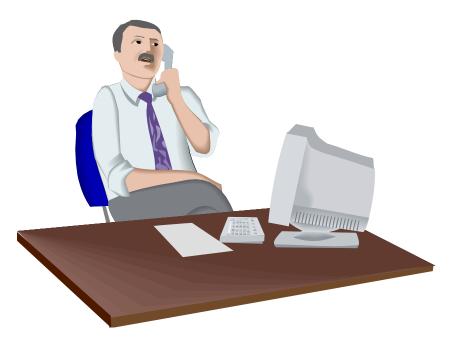

## Standard Purchasing Method

Be aware that some types of purchases will be handled directly by Accounts Payable, and can be sent on a Purchase Voucher instead of a Purchase Requisition. Membership dues, conference registrations, and periodical subscriptions are the most commonly encountered examples of this type of transaction. But if in doubt, send a Purchase Requisition.

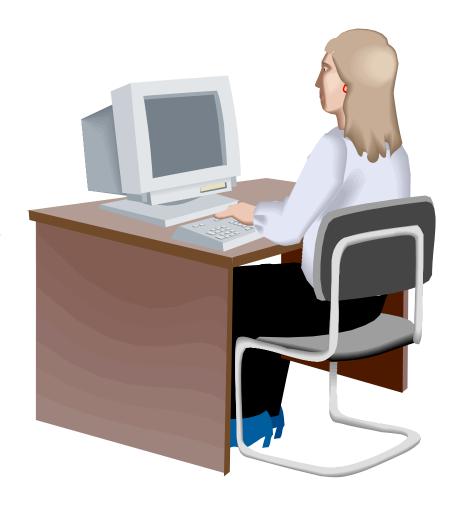

#### **HUB Program**

(Historically Underutilized Business)

As an equal-opportunity University, and in accordance with State and Federal law, UTD is committed to exerting a good-faith effort in promoting and extending business opportunities to women- and minority-owned businesses.

If you would like more information on finding a womenor minority-owned business that sells the product you seek, you can contact Paul Watson at phone x2307 or by email at pwatson@utdallas.edu.

#### StaplesLink

- A partnership between Staples, UTD, and Worthington Paper for online office supplies ordering
- Goods can be ordered online at www.stapleslink.com (email Katie Simpson for access form)

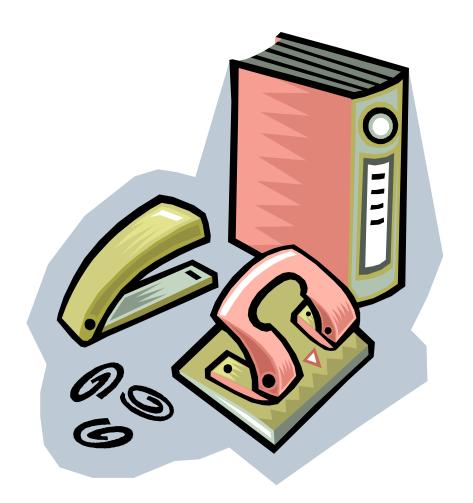

#### StaplesLink

- Order exactly what you want, and have it delivered the next business day
- ■Easy-to-use website if you have ever shopped online, you should have no problem using StaplesLink
- Individual or department training upon request

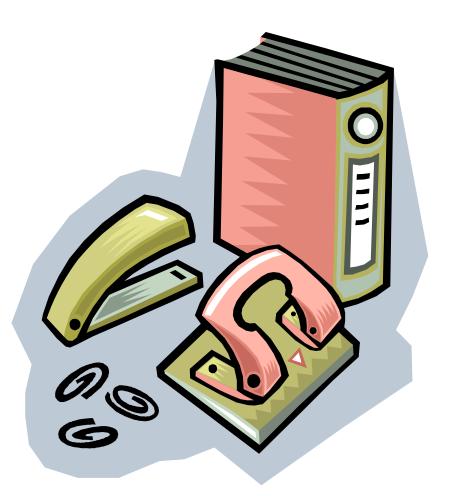

### Central Receiving

- Receives all purchases shipped to the University, and delivers them to the requisitioning department
- Receives and redistributes all outbound shipments made via UPS, Federal Express, Airborne Express, etc.
- Delivers and tracks gas cylinders used by University departments

## Central Receiving

- To arrange shipping services, fill out a Shipping Request/ Return to Vendor form and send it to SB11
- UTD currently has its shipping contracts through Airborne Express and UPS

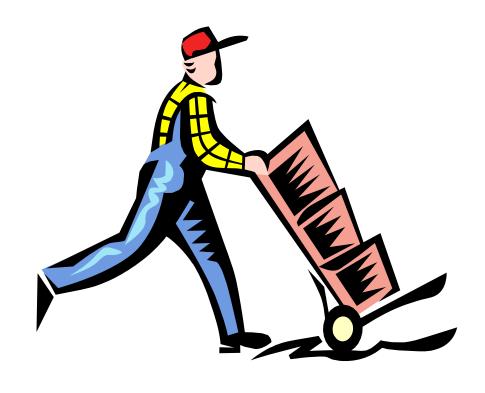

#### **Property Administration**

- Tags and tracks all controlled assets and capitalized property of the University
- Generates, distributes, and oversees the annual inventory of University property
- Tracks the movement of capitalized equipment, including missing, stolen, surplus and transferred equipment

### eShipGlobal

- Compare prices between carriers and service levels, see prices right away
- Print airbills from your computer
- Central Receiving automatically notified
- Individual or dept.

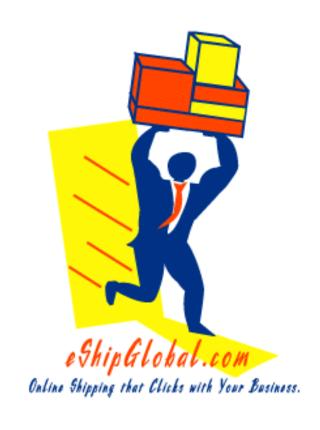

#### **Property Administration**

- Handles the sale and disposal of surplus
- Works with UTD Controller's and Strategic Planning offices to report facility space inventory and depreciation of all real and personal property

#### **Property Administration**

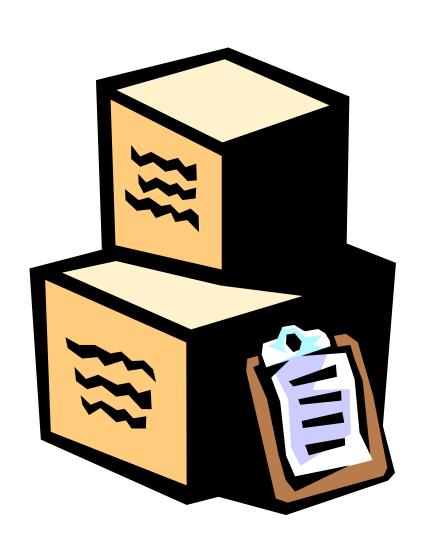

- Capitalized Goods = over \$5,000 with a useful life of more than 1 year
- Controlled Assets =
   electronics, cameras
   and lab equipment
   over \$500; all
   firearms regardless of
   value

#### Accounts Payable

- Is responsible for generating all Accounts
   Payable checks issued by the University,
   upon receipt of appropriate paperwork or
   electronically submitted information
- Processes payments for Purchase Orders, SOS's, Purchase Vouchers, Business Expense Reimbursements (non-travel), Awards, and Professional Services

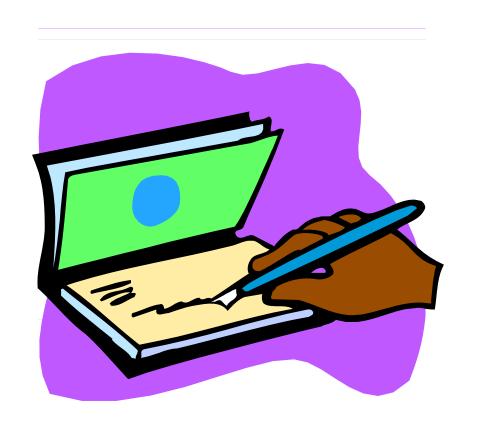

## Purchase Order Payments

- Purchasing creates a PO from a *Purchase Requisition*
- •Central Receiving enters receiving information in FINS
- •Accounts Payable enters invoice information in FINS
- Check is released upon the establishment of 3-way match

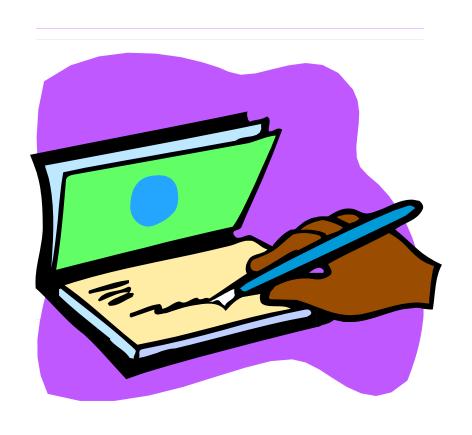

#### **SOS Payments**

- Department uses an *SOS* and submits <u>blue</u> and <u>pink</u> copies to Accounts Payable within 48 hours (mail stop AD34)
- Accounts Payable receives invoices from vendor
- Check is released when an invoice can be matched with a submitted *SOS*

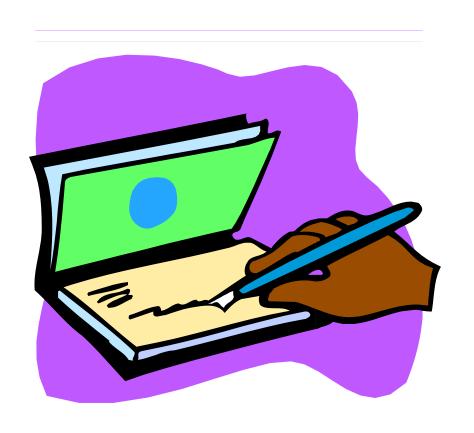

## Purchase Voucher Payments

#### Use a Purchase Voucher:

- When authorizing payment on a blanket *Purchase Order*
- For memberships, conference registrations, subscriptions, or utility expenses. Library also uses Vouchers to record purchases of Library-related materials and services.

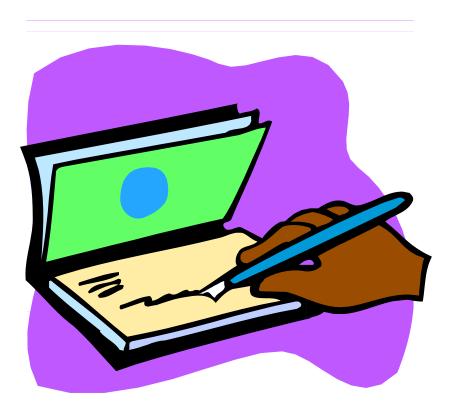

## **Business Expense Reimbursements**

• A Request for Payment/
Reimbursement of Business
Expense form is typically used
by a department to request
reimbursement for entertainment
expenses, or other "out-ofpocket" expenses with a valid
business purpose.

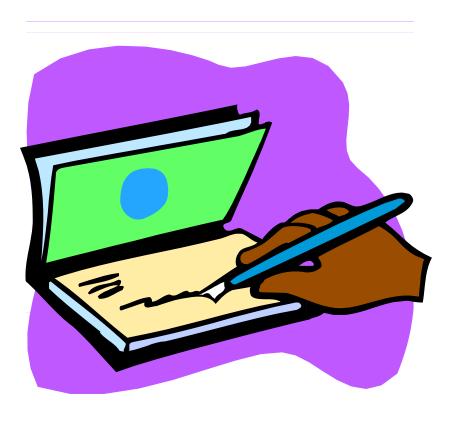

## **Business Expense Reimbursements**

- If reimbursement is for a meal or social gathering, names must be listed on the form if fewer than 10 people attended.
- If reimbursement is for a meal and only UTD employees attend, the requester cannot seek reimbursement for his/her own meal.

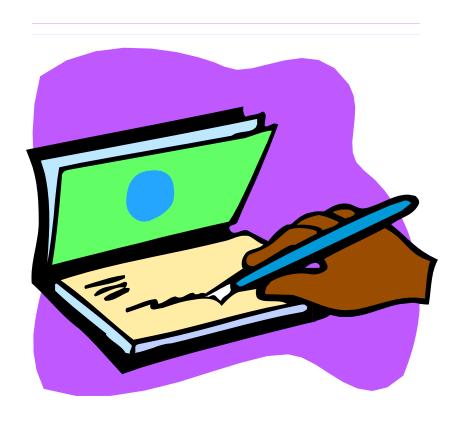

#### Awards/Fellowships/ Scholarships

If you are duly authorized, you may use the *Appointment Form* for School Scholarships, Fellowships and other Awards to request that Accounts Payable release a check to the recipient of such an award (usually a student).

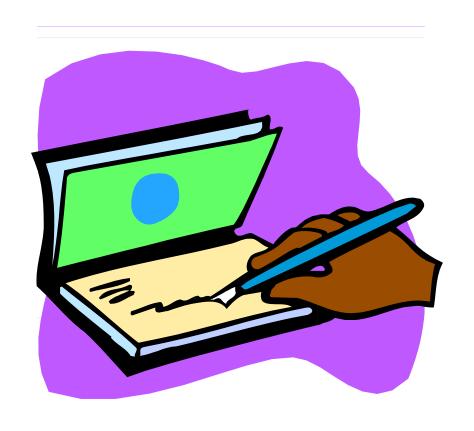

#### **Authorization for Professional Services**

- Used to pay non-employee individuals who provide a service to the University
- Must be accompanied by a *Purchase Voucher*
- May also require a *Payee Identification Form* and *Employee vs. Independent Contractor Questionnaire*

#### Travel

Receives Travel Authorizations

 Reconciles submitted Travel Vouchers and processes them for reimbursement if they can be matched with a Travel Authorization

 Coordinates payment of airfare billed directly to the University

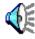

#### Travel

• Complete and submit a *Travel Authorization* form for each trip. It summarizes the extent and purpose of travel, and must be sent to the Travel Coordinator prior to departure.

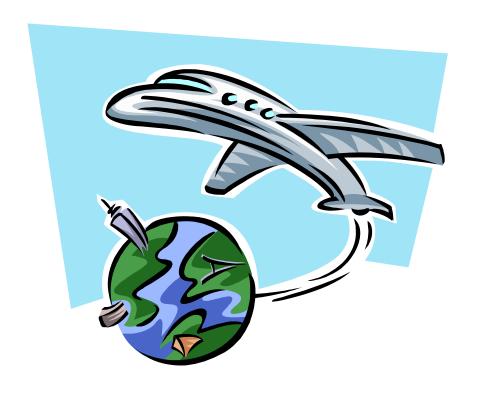

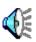

#### Travel

All airfare reservations should be made through the University travel agent (currently Navigant). The state contracts low, refundable fares to and from several popular city pairs.

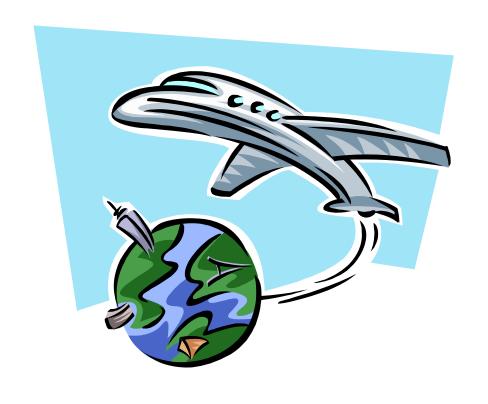

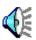

 The State of Texas (and UT System) contract with hotels and rental car companies to receive discounted rates. These companies are listed in the Texas State Travel Directory.

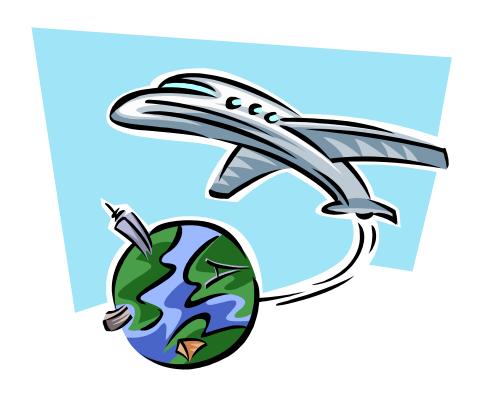

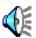

- Airfare is directly billed to UTD, but all other expenses are assumed by traveler and presented for reimbursement via a Travel Voucher.
- Travelers must adhere to per-diem rates set forth by the State.

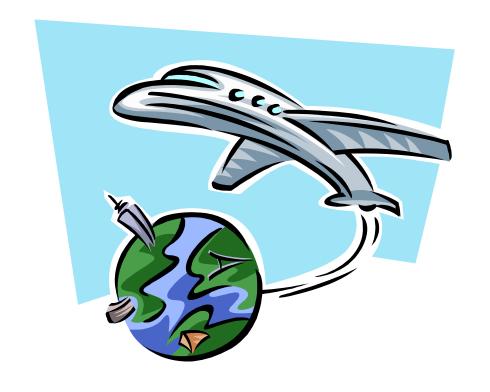

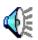

 Travel Card: an individual-liability credit card issued to the traveler for purposes of charging travel-related expenses until reimbursement is received from the University.

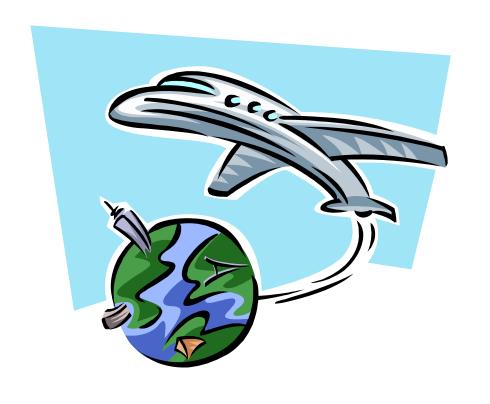

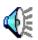

Travel Advance:
 People ineligible for a
 *Travel Card* may be
 able to receive a
 small advance prior to
 traveling. You forfeit
 *all* reimbursements
 due you by UTD until
 advance is repaid.

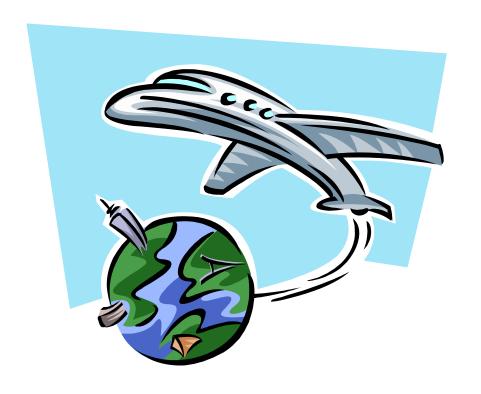

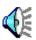

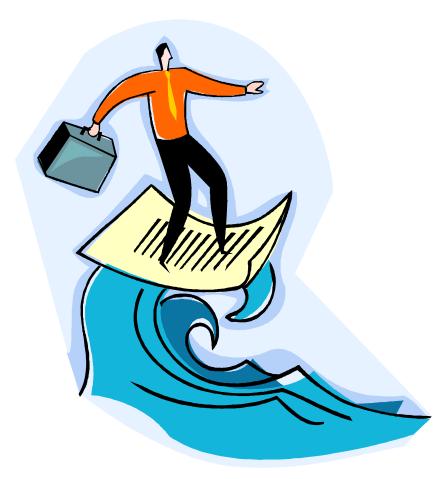

Some of the forms you'll need (Promissory Notes and SOS's, for example) must be ordered through the Print Shop. Others, like the travel-related documents, are available through UTD's eforms website:

http://www.utdallas.edu/ir/tcs/eforms/

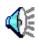

### **Purchasing Forms**

Purchase Requisition: Used to get reimbursement under the petty cash program, or to have Purchasing procure goods or services on your behalf. The Requisition can be completed online at UTD's E-Forms website.

SOS: A department-issued purchase order valid up to \$500 (in most cases); used at any merchant who will accept a UTD Purchase Order.

### Accounts Payable forms

Purchase Voucher: Used to make non-PO-related payments, such as registration fees, or to make payments against a "blanket" or other unencumbered PO.

Request for Payment/Reimbursement of Business Expense form: Most often used to seek reimbursement for non-travel-related entertainment expenses.

Authorization for Professional Services: Used when bringing guest speakers, researchers, coaches, or other non-personnel to UTD to assist in UTD business.

### Accounts Payable forms

Direct Deposit Form: This authorizes Accounts Payable to directly deposit reimbursements into your account rather than cut you a check.

Statement of Benefit: Not a form per se, but MUST be included with any requests to pay memberships to a professional society or club.

Invoices: Also not a form per se, but all invoices which arrive at your office should be forwarded to Accounts Payable at AD34 immediately. Make copies if you like.

#### Travel forms

Travel Authorization: Must be filled out, signed, and sent to Travel at AD34 \*prior\* to travel. This form demonstrates that UTD is aware and approves of your trip.

Request for President's Approval of State Employees Traveling to Foreign Countries: Must be filled out for each trip outside the USA/Canada/Mexico, regardless of the source of funds. Send it straight to the President's Office; his staff will forward it to us when it's signed.

#### Travel forms

Report of State Agency Travel to Washington, DC: Must be filled out when traveler is meeting with U.S. Government officials, regardless of source of funds.

Promissory Note/Voucher: Must be approved by your supervisor and the Assistant VP for Procurement Management (mail AD34). Email it to <a href="mailto:pbond@utdallas.edu">pbond@utdallas.edu</a>, and he will forward his response both to you and to the Travel department.

#### Travel forms

Travel Voucher: Filled out upon return. Details all business-related expenditures incurred on the trip. Must include original receipts.

Receiving/Central Stores forms

StaplesLink Access Request Form: Use this to request a StaplesLink account. Available on Procurement Management's website, or by emailing Katie Simpson.

eShipGlobal Access Request Form: As above, but for eShipGlobal. Email Katie Simpson for a copy.

Return to Vendor: Use this to document the return of a defective or unwanted item to the vendor for repair, replacement, or credit. Remember also that *you* are responsible for coordinating returns with the vendor.

Property Administration forms

Release of Equipment: Fill out this form when either sending items to Property as surplus, or giving them to another department.

Return to Vendor: In addition to making the return process go more smoothly, this form helps ensure that Property removes the item from their inventory records, so you're not held responsible for it anymore.

Inventory Forms: Completed annually to ascertain the location of assets allocated to your department.

### Helpful Web resources

Procurement Management website:

http://www.utdallas.edu/utdgeneral/business/procure

TCS E-forms website:

http://www.utdallas.edu/ir/tcs/eforms

TBPC Travel Contracts Page (hotel/rental car info): http://www.tbpc.state.tx.us/travel/index.html

Comptroller's out-of-state per diem rates (all one line): http://www.window.state.tx.us/comptrol/san/travel/out\_of\_state/mealrates.htm

### Key points to remember

If you learn nothing else from this presentation...

- Don't sign contracts/agreements
- If it's more than \$1,000, use a *Purchase Requisition*
- Make sure your account has money in it
- Make sure you can explain how your purchase will benefit the University
- Contact us if you have any questions

### That's all, folks!

Thanks so much for your patience.

If you have questions over anything we've covered today, please ask!

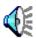